## **Major bug fixes / refinements on the E-filing System**

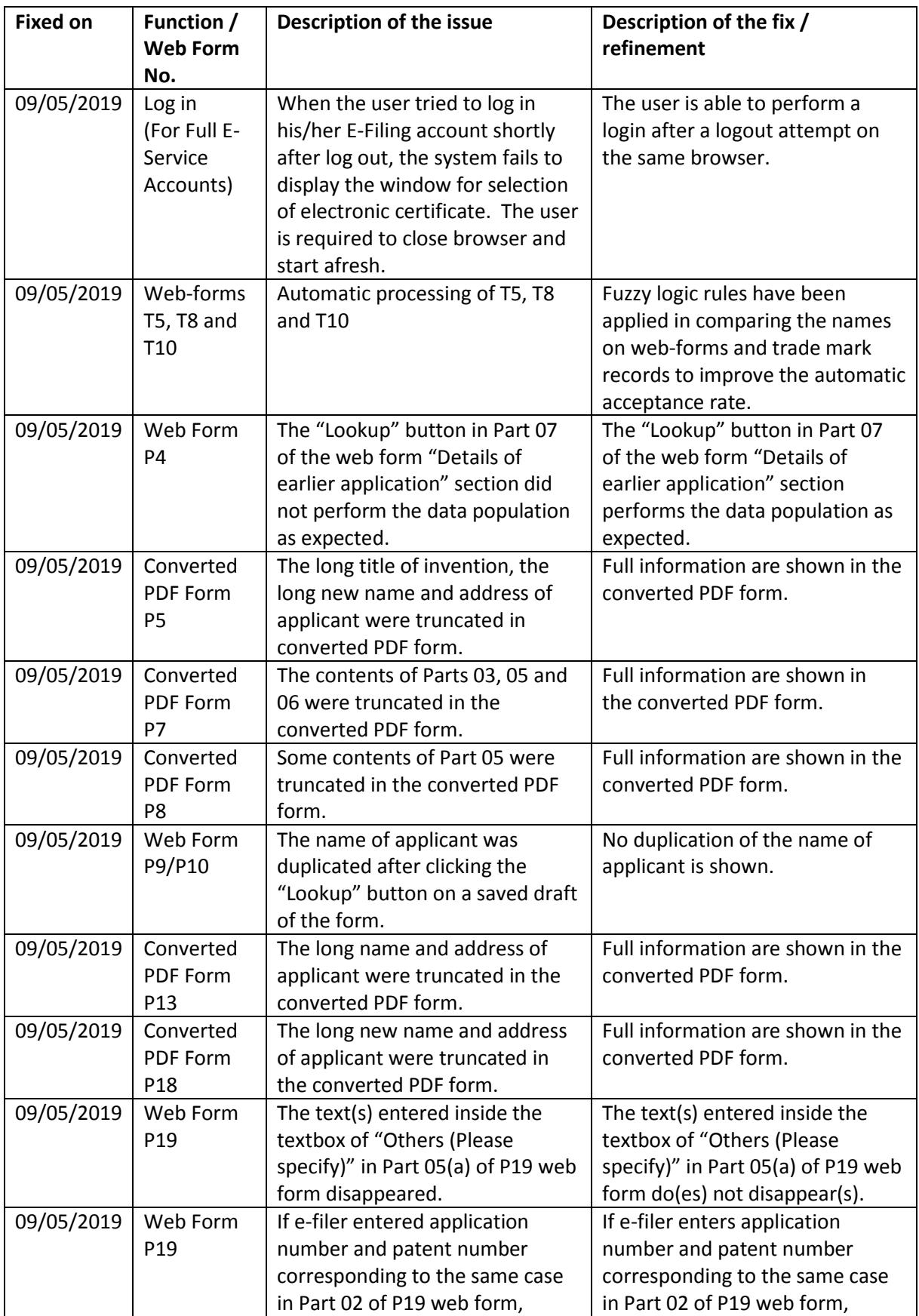

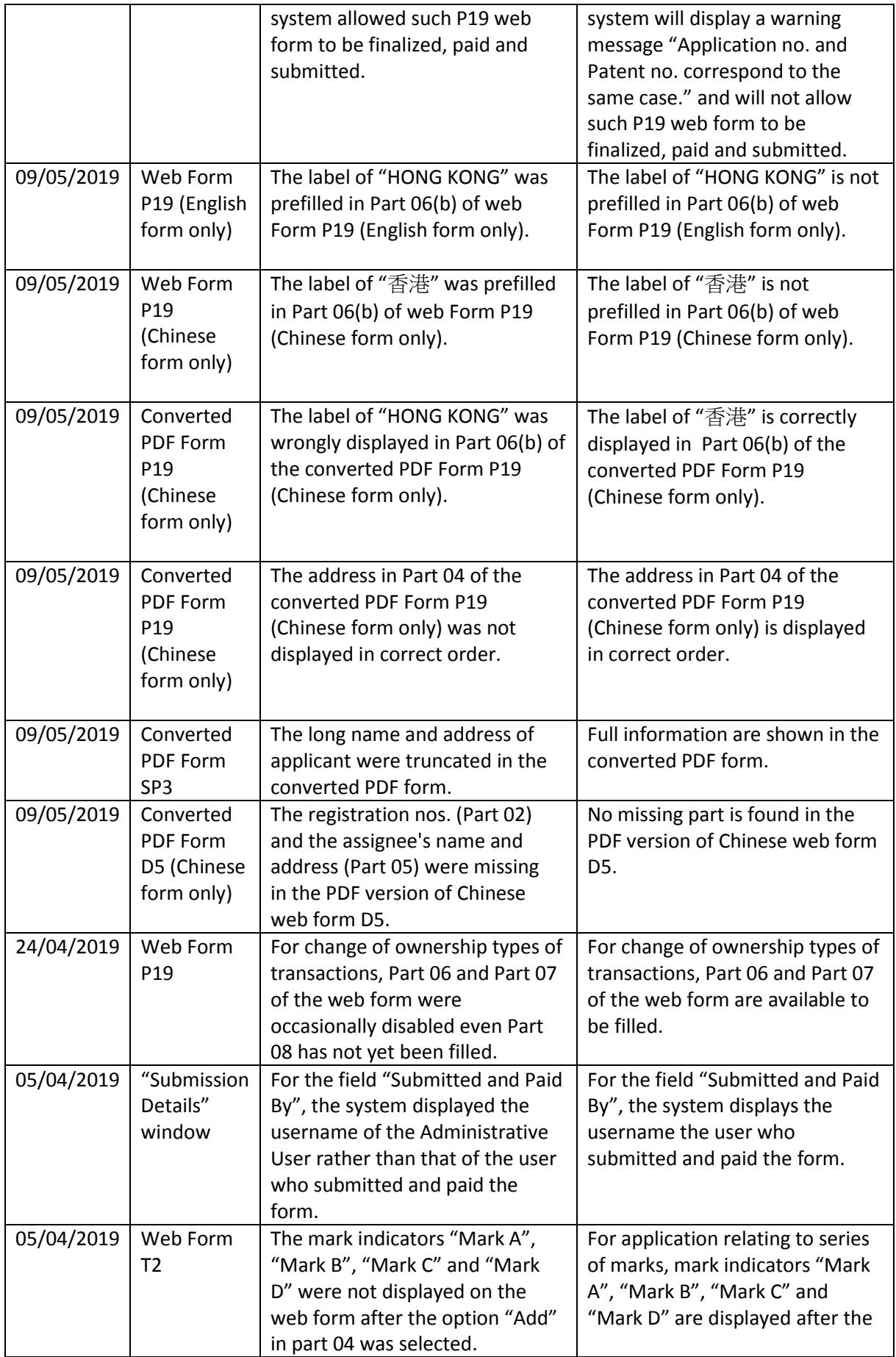

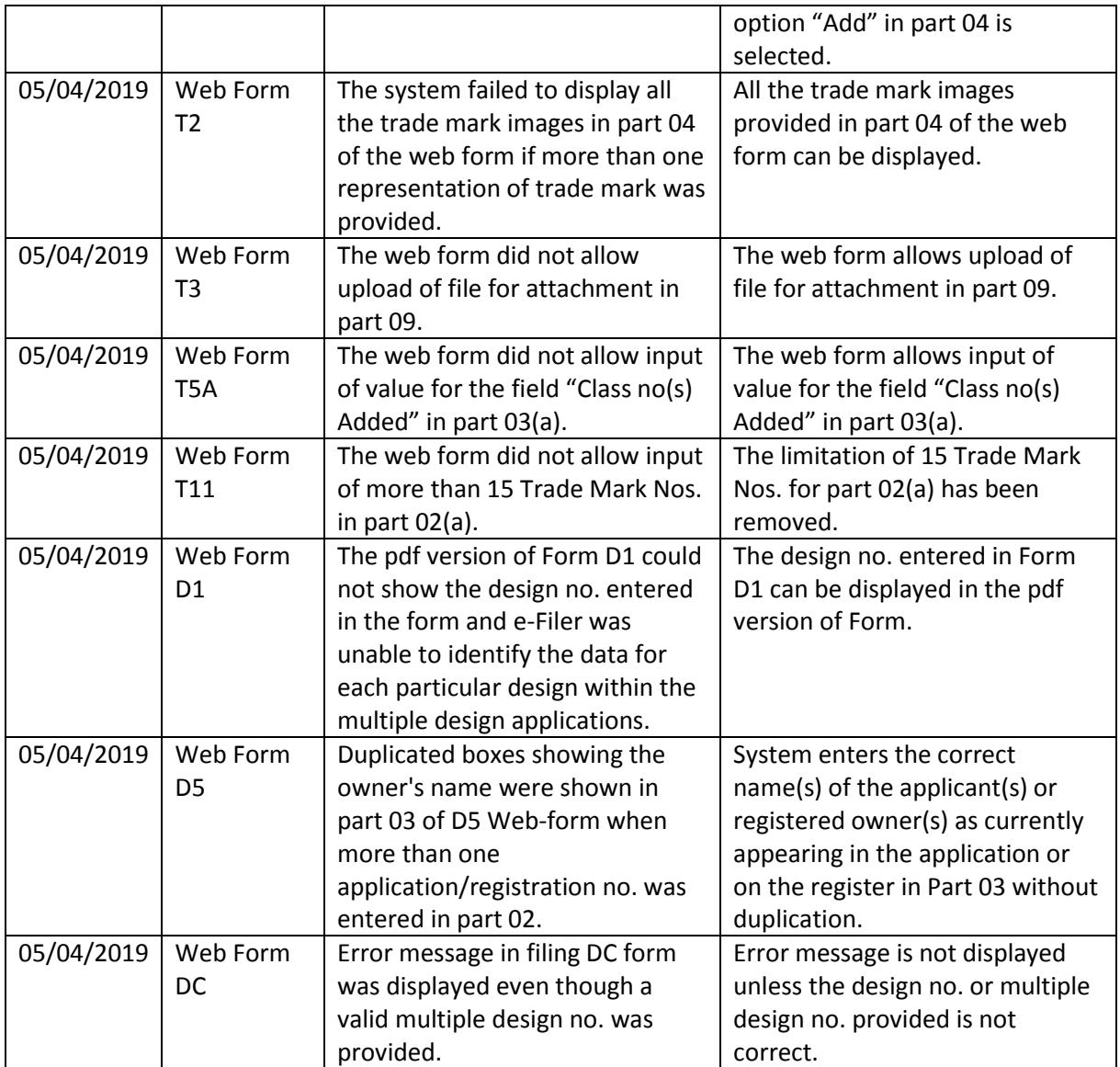